# Тест **«Процессор и память ПК»**

# 2 варианта (10 минут)

(папка «Для урока», запустить свой вариант)

# **Файлы и файловая система**

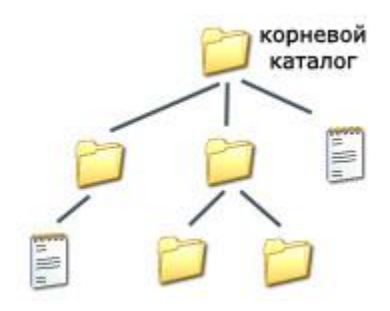

### Что такое файл?

Все программы и данные хранятся в долговременной (внешней) памяти компьютера в виде файлов.

Файл — это определенное количество информации (программа или данные), имеющее имя и хранящееся в долговременной (внешней) памяти.

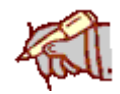

# Имя файла

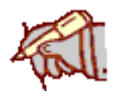

Имя файла состоит из двух частей, разделенных точкой (по умолчанию вторая часть не отражается)

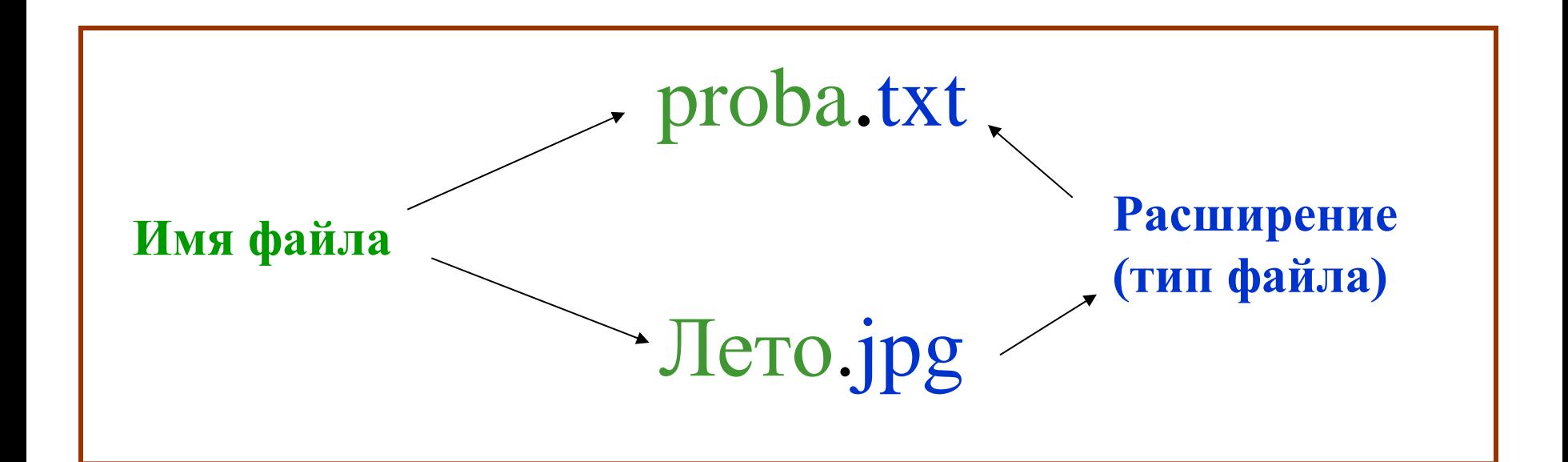

# Правила для имени файла (WINDOWS)

- 1. Разрешается использовать до 255 символов.
- 2. Разрешается использовать символы национальных алфавитов, в частности русского.
- 3. Разрешается использовать пробелы и другие ранее запрещенные символы, за исключением следующих девяти: / \: \* ? " < > |.
- 4. В имени файла можно использовать несколько точек. Расширением имени считаются все символы, стоящие за последней точкой.

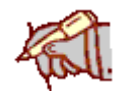

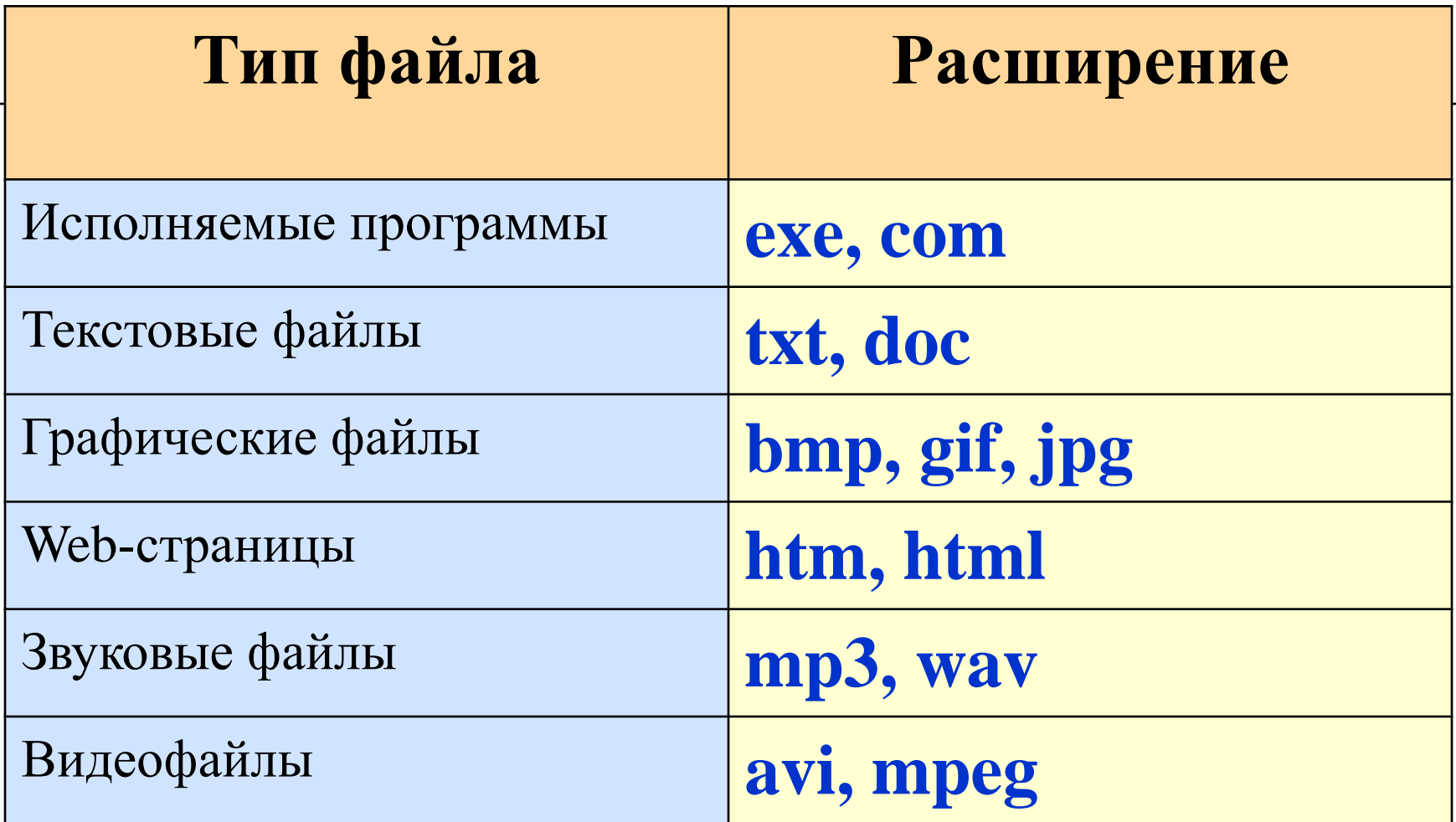

# Шаблоны имени файла

При поиске файлов можно использовать шаблоны

- \* любое количество любых символов
- один любой символ

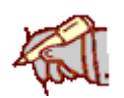

Задание (устно)

На диске находятся файлы: anketa.bmp anketa.doc zima.bmp zamok.mp3 Какие файлы будут найдены по шаблонам?

- 1)  $a^*.*$
- 2)  $*a.bmp$
- 3)  $Z????$  \*

#### Ответы

На диске находятся файлы: anketa.bmp anketa.doc zima.bmp zamok.mp3 Какие файлы будут найдены по шаблонам? 1) a\*.\* anketa.bmp, anketa.doc 2) \*a.bmp anketa.bmp, zima.bmp 3) z???.\* zima.bmp

#### Файловая система

На каждом носителе информации (гибком, жестком или лазерном диске) может храниться большое количество файлов. Порядок хранения файлов на диске определяется установленной файловой системой.

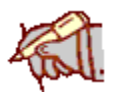

Файловая система - это система хранения файлов на диске.

#### 1) Одноуровневая файловая система

Для дисков с небольшим количеством файлов (до нескольких десятков) удобно применять *одноуровневую файловую систему*.

Для отыскания файла на диске достаточно указать лишь имя файла.

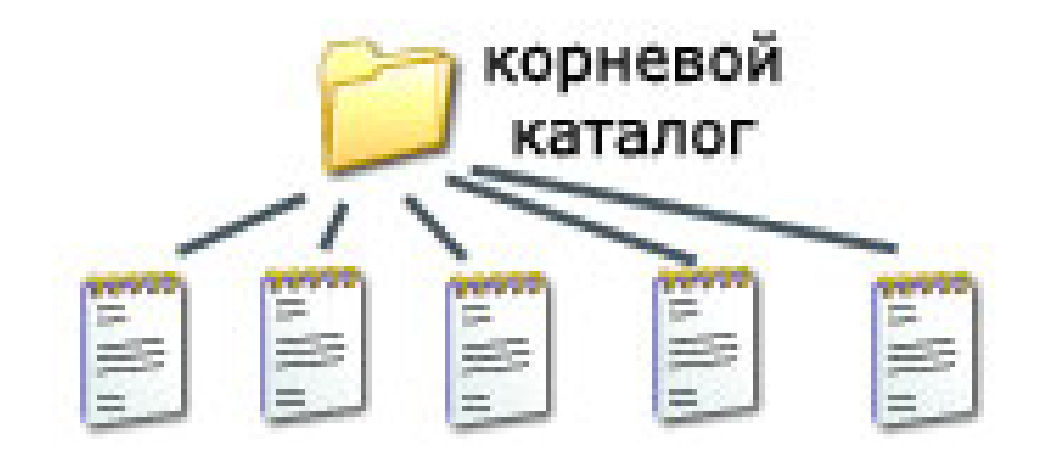

#### 2) Многоуровневая иерархическая файловая система

Если на диске хранятся сотни и тысячи файлов, то для удобства поиска файлы организуются в *многоуровневую иерархическую файловую систему*, которая имеет «древовидную» структуру (имеет вид перевернутого дерева).

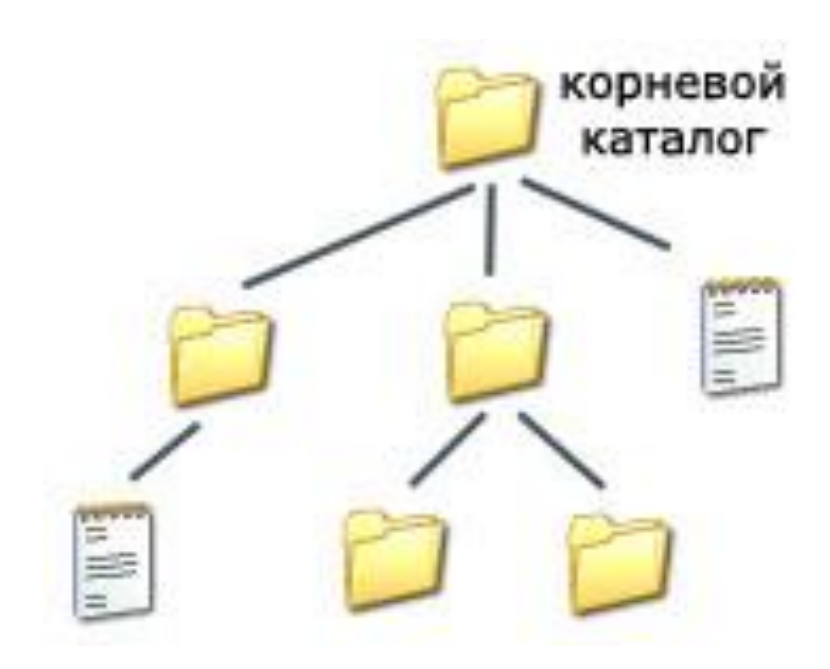

## Путь к файлу

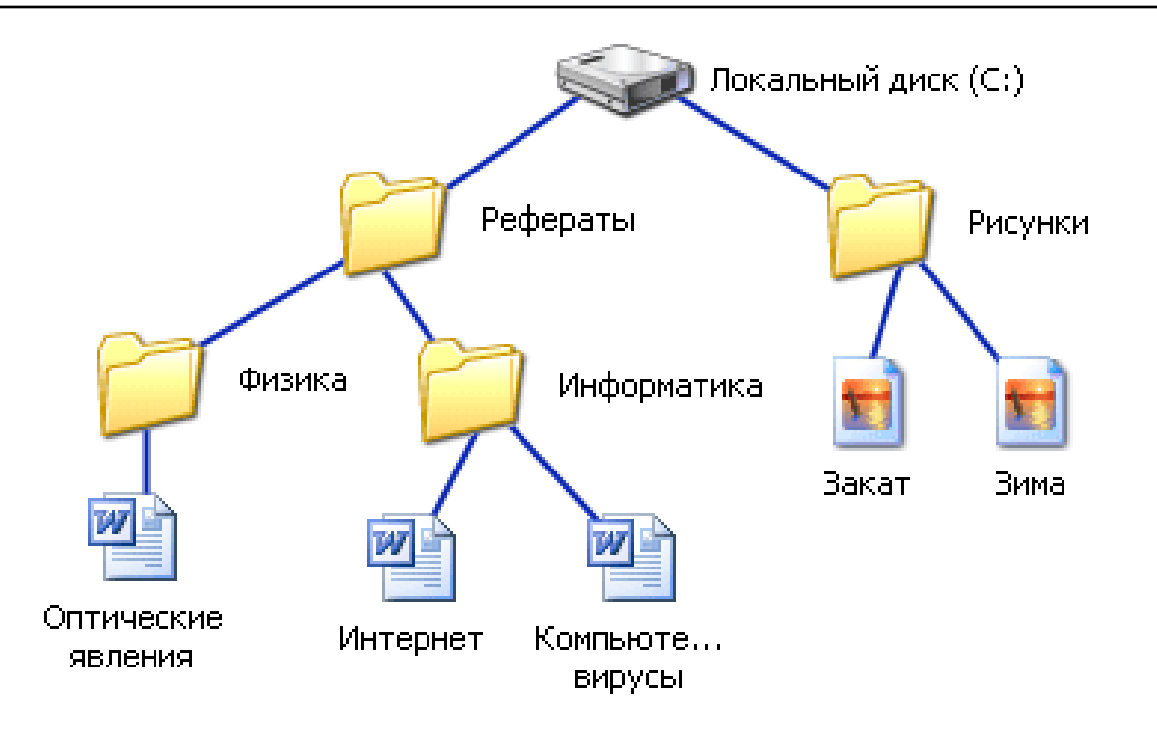

**C:\Рефераты\ C:\Рефераты\Физика\ C:\Рефераты\Информатика\ C:\Рисунки\**

#### Полное имя файла

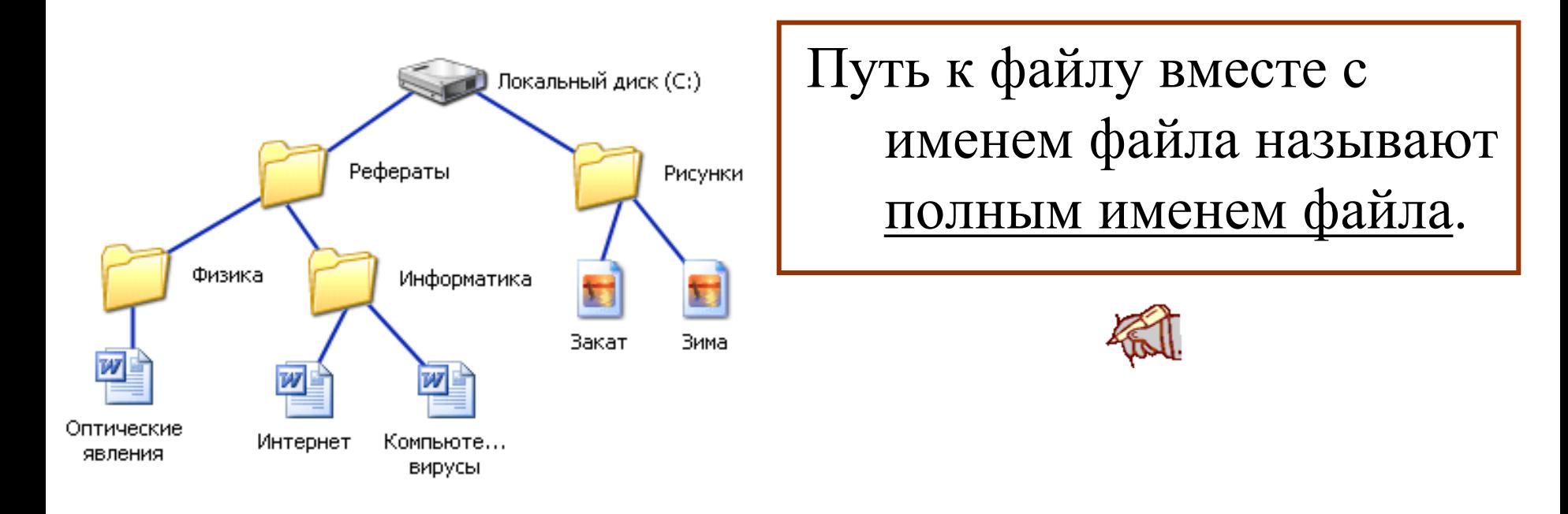

**C:\Рефераты\Физика\Оптические явления.doc**

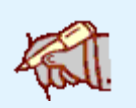

**C:\Рефераты\Информатика\Интернет.doc**

**C:\Рефераты\Информатика\Компьютерные вирусы.doc**

**C:\Рисунки\Закат.jpg**

**C:\Рисунки\ Зима.jpg**

#### Операции с файлами и папками

- **Копирование** (копия файла помещается в другой каталог);
- **Перемещение** (сам файл перемещается в другой каталог);
- **Удаление** (запись о файле удаляется из каталога);
- **Переименование** (изменяется имя файла).

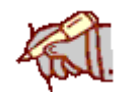

#### Создание файлов и папок

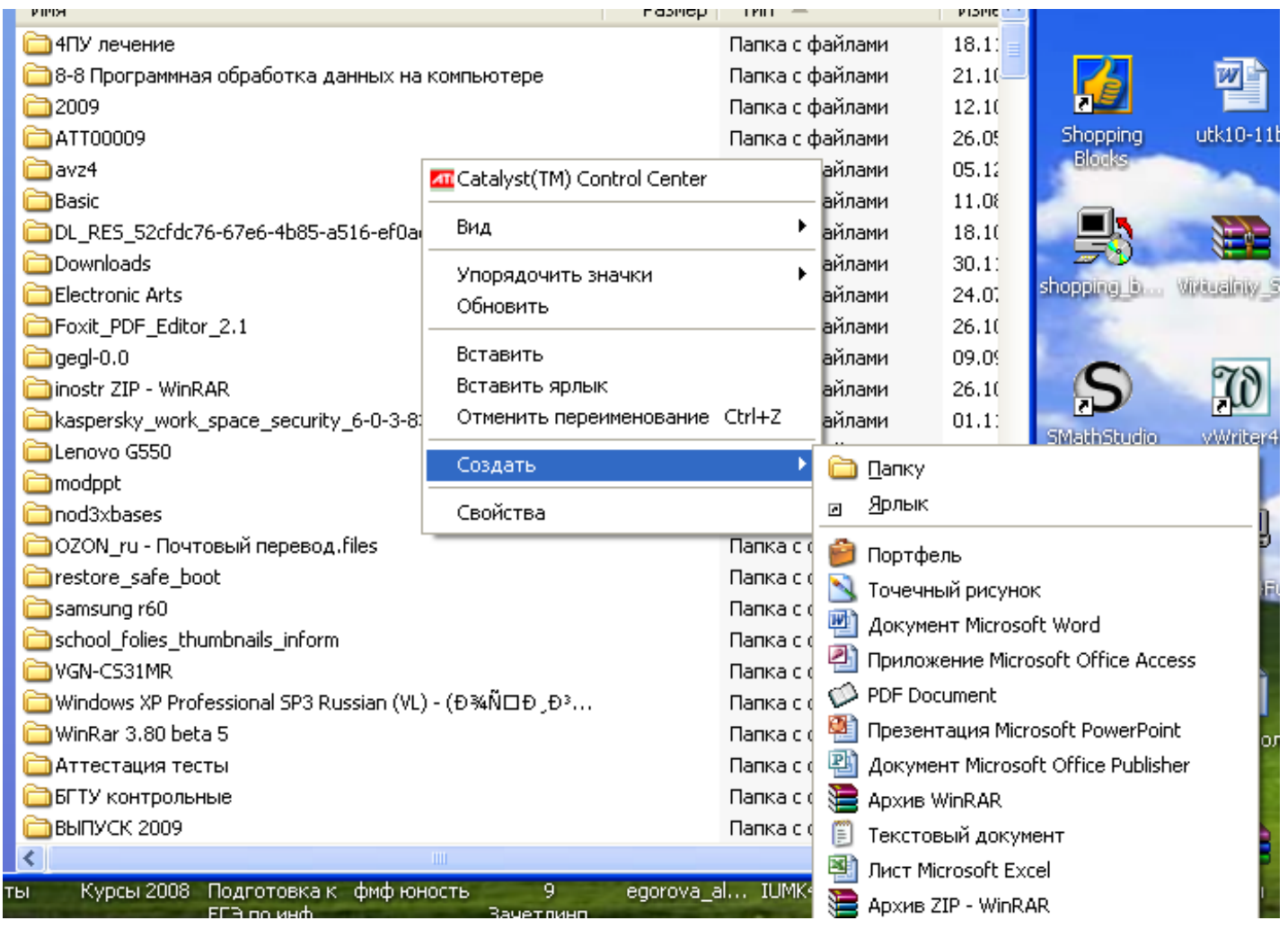

## Назовите (без записи) полные имена всех файлов

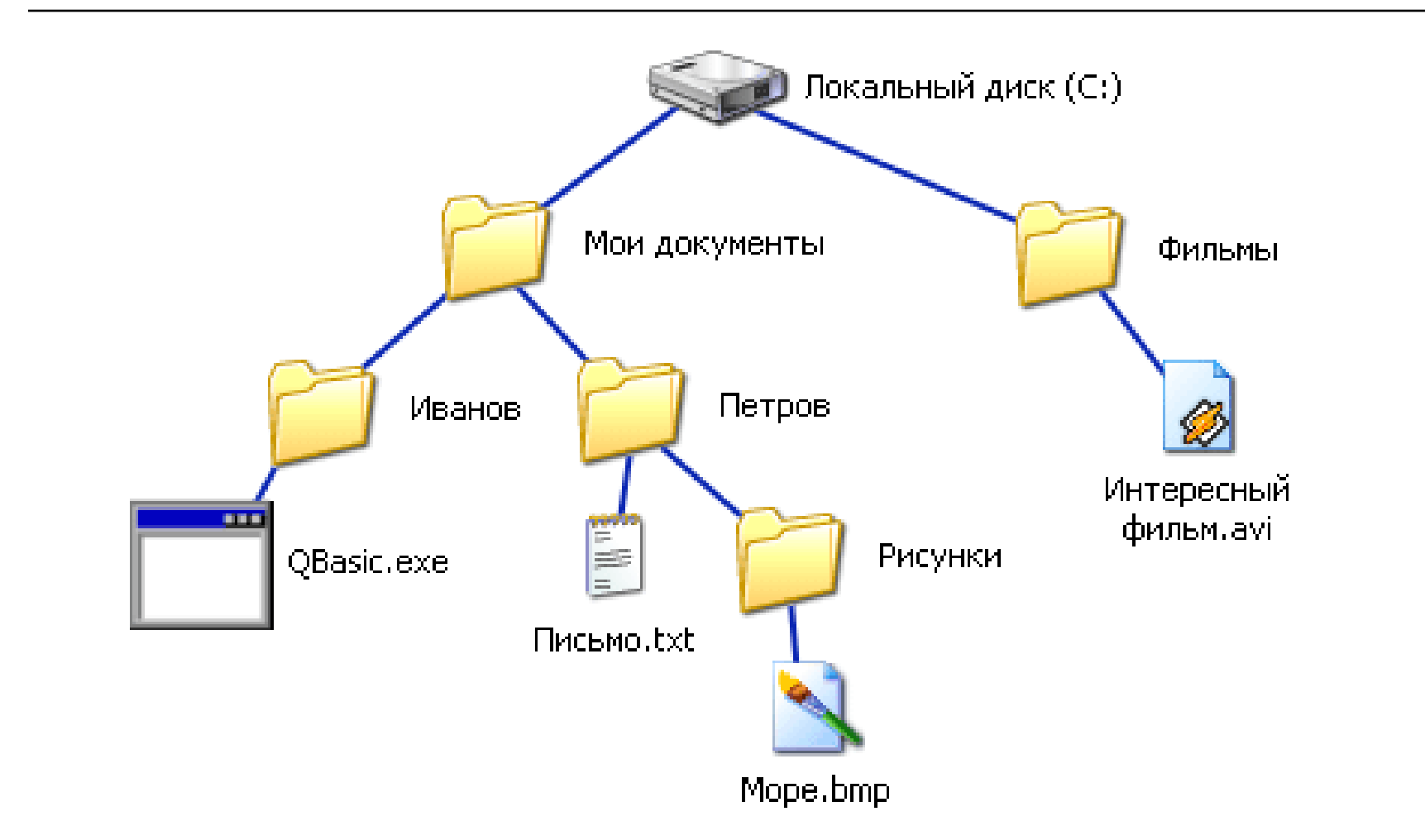

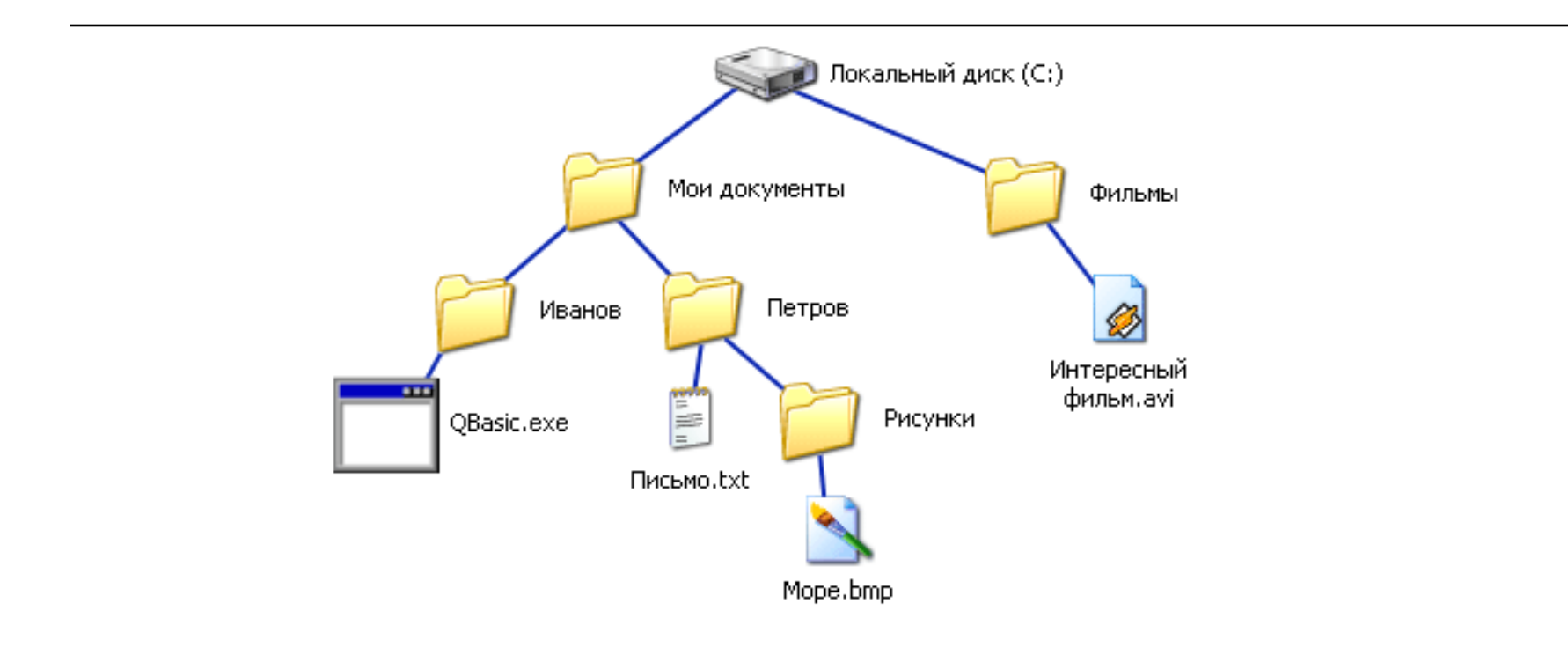

**C:\Мои документы\Иванов\QBasic.doc C:\Мои документы\Петров\Письмо.txt C:\Мои документы\Петров\Рисунки\Море.bmp C:\Фильмы\Интересный фильм.avi**

# Постройте (в уме) дерево каталогов

**C:\Рисунки\Природа\Небо.bmp C:\Рисунки\Природа\Снег.bmp C:\Рисунки\Компьютер\Монитор.bmp C:\Мои документы\Доклад.doc**

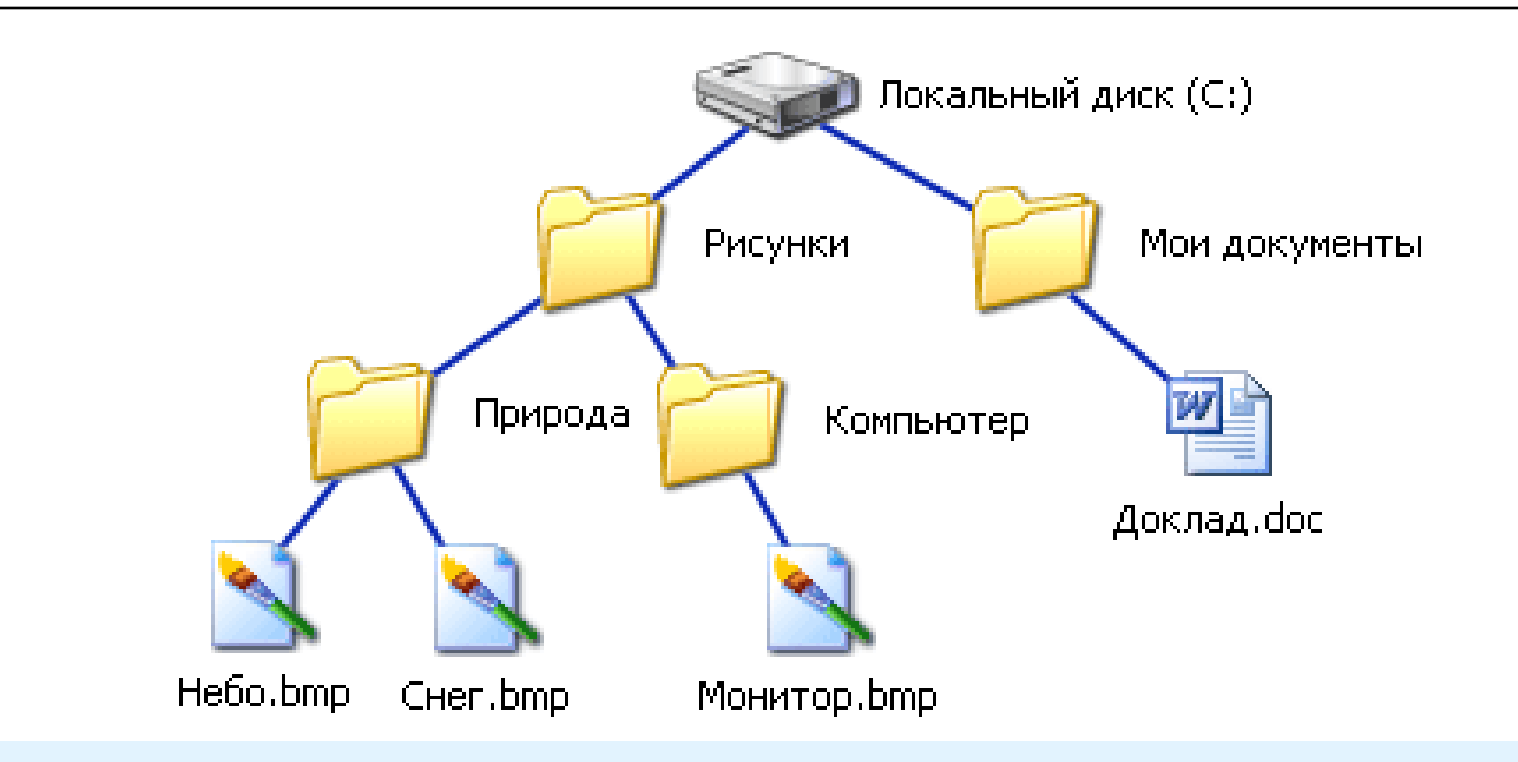

**C:\Рисунки\Природа\Небо.bmp C:\Рисунки\Природа\Снег.bmp C:\Рисунки\Компьютер\Монитор.bmp C:\Мои документы\Доклад.doc**